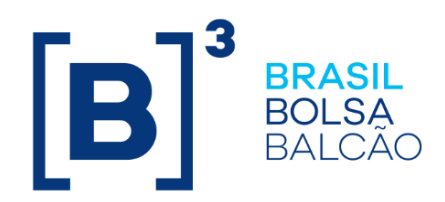

# **CADERNO DE FÓRMULAS CCB, CCE E NCE – CETIP21**

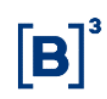

ste Caderno de Fórmulas tem por objetivo informar aos usuários a metodologia e os critérios de precisão dos cálculos referentes às Cédulas de Crédito Bancário – CCB, Cédulas de Crédito à Exportação – CCE e Notas de Crédito à Exportação – NCE, para os tipos de remuneração acatados e executados pelo sistema de custódia. **E**

ão abordados como parâmetros de atualização do valor nominal a variação do dólar comercial e dos índices de preços: IGP-M, IGP-DI, INPC e IPCA. Para correção mensal por índices de preço é disponibilizado cálculo pro-rata dias úteis ou corridos da primeira variação mensal quando a data de emissão for descasada da data de vencimento e de pagamento de eventos, se houver. **S**

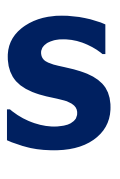

**A**

ão descritos os critérios de cálculo de juros fixos ou spread. O spread pode ser positivo ou negativo e é aplicável a ativos referenciados em juros flutuantes. Como parâmetros de flutuação são acatados a taxa DI Over e a taxa Selic. Os juros fixos são utilizados por ativos pré ou pós-fixados.

valor financeiro de juros passa a ser sempre calculado a partir da multiplicação do valor unitário de juros pela quantidade de ativos em custódia de cada participante detentor. **O**

odos os valores unitários calculados pelo sistema passam a ter a precisão de 8 (oito) casas decimais, sem arredondamento. São valores unitários calculados pelo sistema: o valor nominal atualizado, o valor nominal remanescente, o valor unitário de juros e o valor unitário da amortização, dentre outros. **T**

> s formas de amortização acatam registro de percentuais fixos ou variáveis incidindo sobre o valor de emissão, ou percentuais variáveis sobre o valor remanescente, em períodos uniformes.

stão descritas neste Caderno as fórmulas para o cálculo automático do valor de parcelas (ou prestações) de pagamento de acordo com o sistema francês de amortização (Tabela Price) para CCB, CCE ou NCE prefixado, admitindo, se necessário, prazo de carência com incorporação de juros um período antes do início dos pagamentos periódicos. **E**

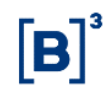

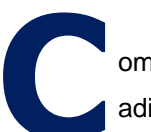

ompõe ainda este caderno um Apêndice de esclarecimentos com informações **C**adicionais e regras de datas com reflexo na geração de eventos e seus cálculos.

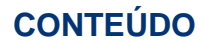

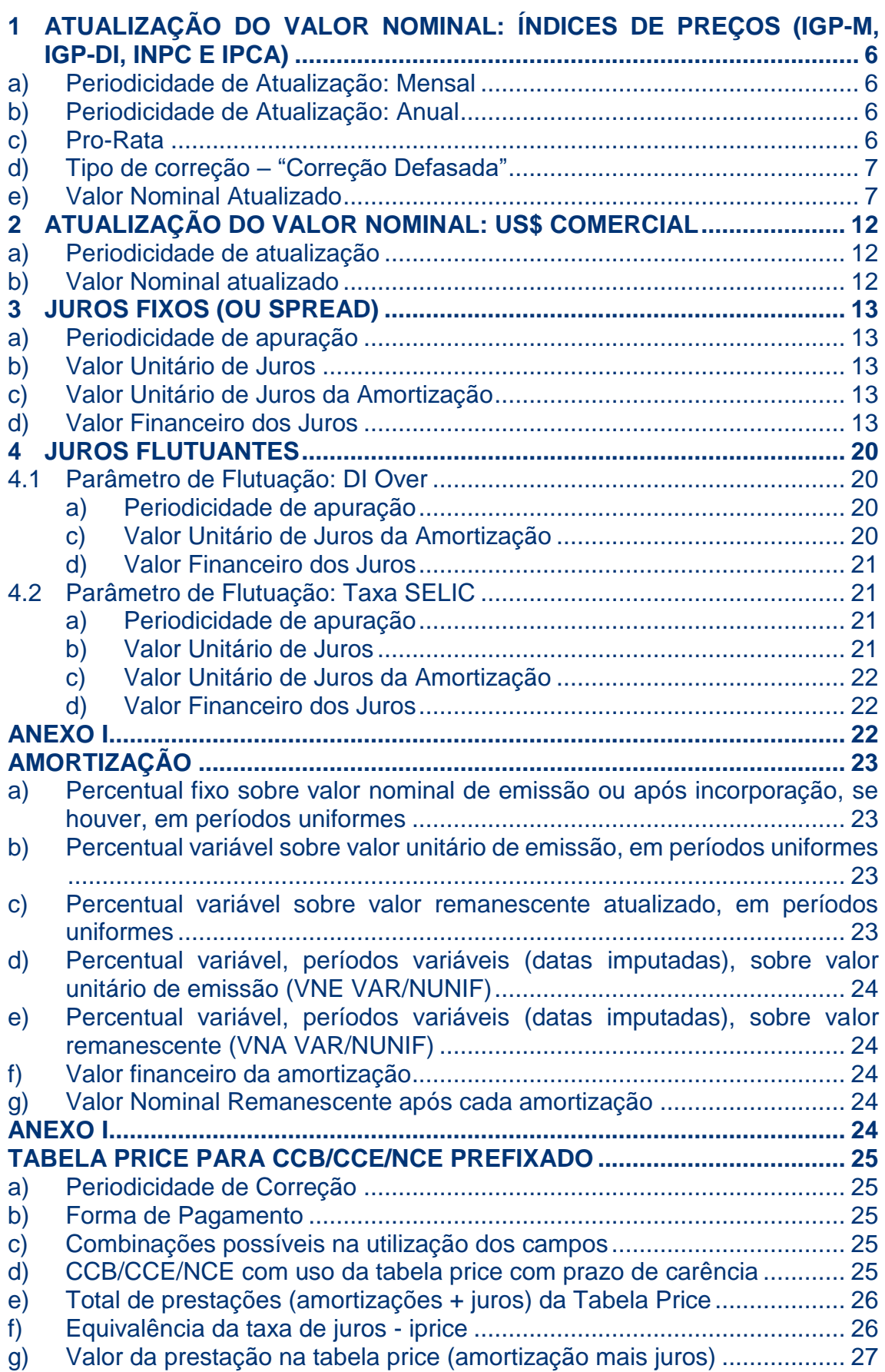

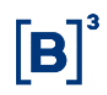

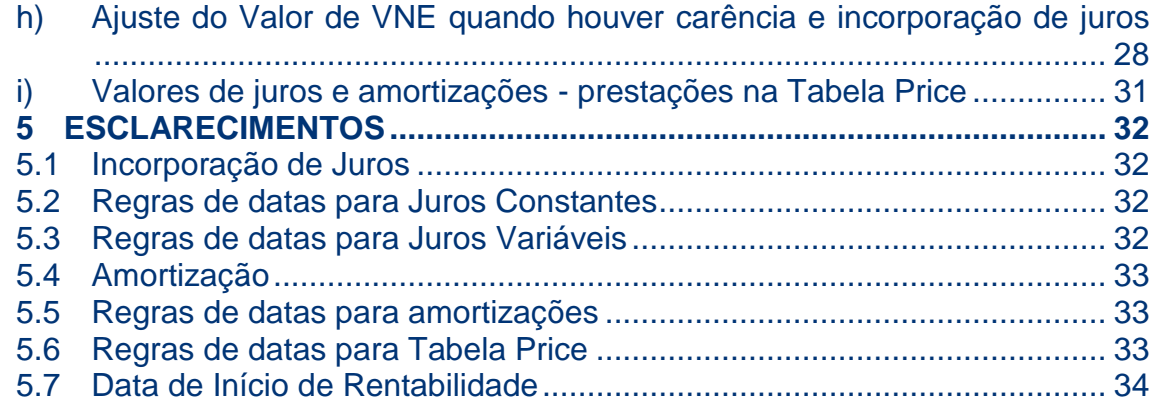

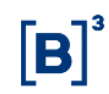

# <span id="page-5-0"></span>**1 Atualização do Valor Nominal: Índices de Preços (IGP-M, IGP-DI, INPC e IPCA)**

#### <span id="page-5-1"></span>a) Periodicidade de Atualização: Mensal

- CCBs/CCEs/NCEs com correção mensal por índice de preços devem ter previsão de pagamento periódico de juros e/ou amortizações expressa em número de meses, salvo para ativos de renda final, conforme abaixo definido.
- O pagamento de eventos a partir do primeiro mês completo, para CCBs/CCEs/NCEs de atualização mensal será admitido se atendidas as seguintes condições:
	- o ter prazo mínimo igual ou superior a 36 (trinta e seis meses);
	- o e ser decorrente de operação de crédito imobiliário
- Caso a CCB/CCE/NCE não atenda as condições acima descritas, somente será permitido seu registro com correção mensal por índices de preços quando observados:
	- o prazo mínimo de 1 (um) ano;
	- o carência de 12 meses para o primeiro evento de amortização; a partir deste prazo é acatada previsão de amortização com periodicidade inferior a 12 meses;
	- o inexistência de previsão de pagamento periódico de juros (pagamento final de juros); haverá pagamento de juros referentes à parcela amortizada, quando da ocorrência de eventos de amortização

Ou

- o prazo mínimo de 1 (um) ano e sempre múltiplo de 12 meses;
- o datas casadas, entendido como o dia da data de emissão, ou data de início de rentabilidade, coincidente com o dia da data "a partir" da qual será pago o primeiro evento, se houver, ou com o dia da data de vencimento;
- o eventos periódicos (juros e/ou amortizações), se houver, em prazo múltiplo de 12 meses.

Ou

- o prazo mínimo de 1 (um) ano;
- o inexistência de previsão de pagamento periódico de juros ou amortização ativo de renda final;
- o datas de emissão e vencimento casadas ou descasadas; e
- o juros expressos em número de meses ou em dias úteis ou corridos.

# <span id="page-5-2"></span>b) Periodicidade de Atualização: Anual

- É permitido o registro de CCB/CCE/NCE indexada a índice de preços com correção anual, tendo a data de emissão como referência para atualização anual.
- Prazo mínimo: 1 (um) ano.
- A periodicidade de pagamento de juros e amortização, se houver, pode ser expressa em número de meses ou dias úteis ou corridos.
- É admitido o descasamento entre o dia da data de emissão, ou data de início de rentabilidade, o dia do vencimento, e o dia do primeiro pagamento de juros periódicos da CCB. O período entre a data do primeiro pagamento de eventos e a data de vencimento, deve ser múltiplo da periodicidade de pagamento, seja esta expressa em número de dias, ou meses.
- <span id="page-5-3"></span>• Caso haja período inferior a um ano no final do prazo da CCB, este período não será corrigido.

#### c) Pro-Rata

Para CCB/CCE/NCE com correção mensal por índices de preços quando verificado descasamento entre a data de emissão e a data de vencimento ou a data de pagamentos periódicos, se houver, será apropriada pro-rata dia útil ou corrido, a primeira variação mensal do índice escolhido, entre a data de emissão, ou data de início de rentabilidade, e o primeiro aniversário mensal do ativo, entendido como o dia da data de vencimento em cada mês.

# <span id="page-6-0"></span>d) Tipo de correção – "Correção Defasada"

O IGP-M, indexador cujo número índice (e sua variação) é divulgado no próprio mês a que se refere, está disponível para corrigir valores (nominais) para do dia primeiro do mês seguinte em diante. Já os demais índices acatados (IGP-DI, INPC e IPCA) são divulgados (e suas variações) em torno do dia 10 (+ ou – 4) do mês seguinte ao que se referem.

Para estes índices a divulgação do número índice do mês imediatamente anterior às datas de referência para atualização, pode ocorrer até o dia 14 do mês de atualização. Com razoável segurança estão disponíveis para corrigir valores (nominais) a partir do dia 15 do mês em diante.

Por consequência, quando a CCB/CCE/NCE tiver previsão de correção mensal pelos índices de preços: IGP-DI, INPC ou IPC-A e tiver data de vencimento e/ou pagamento periódico de eventos em dia menor que o dia 15 do mês, sua correção será efetuada utilizando-se, como base, o número índice do segundo mês anterior ao mês de emissão, de incorporação de juros ou de amortização, se houver.

Quando a CCB/CCE/NCE tiver previsão de correção anual pelos índices de preços: IGP-DI, INPC ou IPC-A, e tiver data de emissão em dia inferior ao dia 15 do mês, sua correção será efetuada utilizando-se, como base, o número índice do segundo mês anterior ao mês de emissão ou da última atualização.

# <span id="page-6-1"></span>e) Valor Nominal Atualizado

#### **e.1) Correção**

Calculado pela fórmula  $|VNA=VNB \times C|$ , onde:

VNA: Valor Nominal atualizado, calculado com 8 (oito) casas decimais, sem arredondamento;

VNB (atualização de periodicidade mensal): Valor Nominal base. Valor Nominal de emissão ou da data de incorporação de juros, ou após a última amortização, se houver calculado com 8 (oito) casas decimais, sem arredondamento.

VNB (atualização de periodicidade anual): Valor Nominal base. Valor Nominal de emissão ou da data de incorporação de juros, atualização ou amortização, se houver, o que ocorrer por último, calculado com 8 (oito) casas decimais, sem arredondamento.

C: Fator acumulado da variação do índice de preços utilizado (IGP-M, IGP-DI, INPC ou IPCA)

calculado com 8 (oito) casas decimais, sem arredondamento, calculado pela fórmula:

 $\boldsymbol{M}_0$  $C = \frac{NI_n}{I_n}$ 

, onde:

NIn: Número Índice do mês imediatamente anterior ao mês de atualização.

NI<sup>0</sup> (para CCB/CCE/NCE com periodicidade de atualização mensal, com data de emissão, ou data de início de rentabilidade, casada com a data de vencimento): Número Índice do mês imediatamente anterior ao mês de emissão, de incorporação de juros ou da última amortização, se houver.

NI<sup>0</sup> (para CCB/CCE/NCE com periodicidade de atualização anual): Número índice do mês imediatamente anterior ao mês de emissão ou da última atualização.

Caso a CCB/CCE/NCE com atualização mensal não tenha data de emissão, ou data de início de rentabilidade, casada com a data de vencimento, será efetuada apropriação da primeira variação mensal do índice escolhido pro-rata, entre a data de emissão, ou data de início de rentabilidade, e o primeiro aniversário mensal do ativo (entendido como o dia da data de vencimento em cada mês), por dias úteis ou corridos.

#### **e.1.1) Definição de "C" com pro-rata dias corridos:**

$$
C = \left[ \left( \frac{N I_{m1}}{N I_{m0}} \right)^{\frac{dcp_{pro-rata}}{dct_{pro-rata}}} \right] \times \left[ \left( \frac{N I_{mn}}{N I_{m1}} \right) \right],
$$
onde:

C: Fator calculado com 8 (oito) casas decimais, sem arredondamento;

NIm1: Número Índice referente ao mês 1. Quando o primeiro aniversário mensal do ativo ocorre no mês seguinte ao mês de emissão, "mês 1" é igual ao mês de emissão. Quando o primeiro aniversário mensal do ativo ocorre no próprio mês de emissão, "mês 1" é igual ao mês imediatamente anterior ao mês de emissão.

NIm0: Número Índice referente ao mês 0. Quando o primeiro aniversário mensal do ativo ocorre no mês seguinte ao mês de emissão, "mês 0" é igual ao mês imediatamente anterior ao mês de emissão. Quando o primeiro aniversário mensal do ativo ocorre no próprio mês de emissão, "mês 0" é igual ao segundo mês anterior ao mês de emissão.

NImn: Número Índice do mês imediatamente anterior ao mês de atualização, pagamento ou vencimento.

dcppro-rata: Número de dias corridos entre a data de emissão, ou data de início de rentabilidade, e a data de aniversário imediatamente posterior.

dctpro-rata: Número de dias corridos entre a data de aniversário imediatamente anterior à data de emissão, ou data de início de rentabilidade, e a data de aniversário imediatamente posterior à data de emissão, ou data de início de rentabilidade.

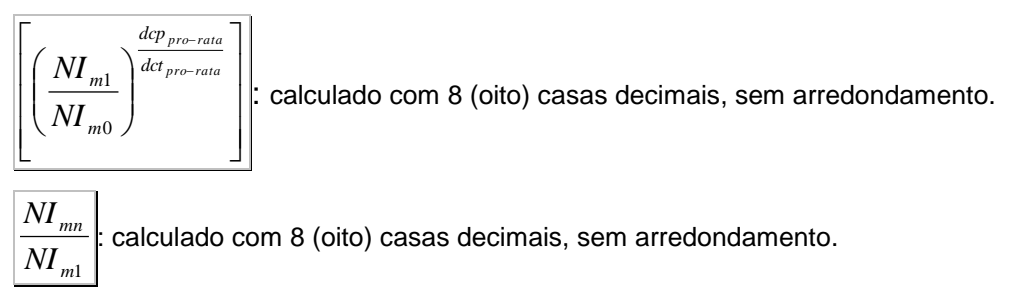

*pro rata pro rata* − − : calculado com 9 (nove) casas decimais, sem arredondamento.

*dct dcp*

#### **e.1.2) Definição de "C" com pro-rata dias úteis:**

$$
C = \left[ \left( \frac{N I_{m1}}{N I_{m0}} \right)^{\frac{dup_{pro-rata}}{d u t_{pro-rata}}} \right] \times \left[ \left( \frac{N I_{mn}}{N I_{m1}} \right) \right], \text{ onde:}
$$

C: Fator calculado com 8 (oito) casas decimais, sem arredondamento;

NIm1: Número Índice referente ao mês 1. Quando o primeiro aniversário mensal do ativo ocorre no mês seguinte ao mês de emissão, "mês 1" é igual ao mês de emissão. Quando o primeiro aniversário mensal do ativo ocorre no próprio mês de emissão, "mês 1" é igual ao mês imediatamente anterior ao mês de emissão.

NIm0: Número Índice referente ao mês 0. Quando o primeiro aniversário mensal do ativo ocorre no mês seguinte ao mês de emissão, "mês 0" é igual ao mês imediatamente anterior ao mês de emissão. Quando o primeiro aniversário mensal do ativo ocorre no próprio mês de emissão, "mês 0" é igual ao segundo mês anterior ao mês de emissão.

NImn: Número Índice do mês imediatamente anterior ao mês de atualização, pagamento ou vencimento.

duppro-rata: Número de dias úteis entre a data de emissão, ou data de início de rentabilidade, e a data de aniversário imediatamente posterior.

dutpro-rata: Número de dias úteis entre a data de aniversário imediatamente anterior à data de emissão, ou data de início de rentabilidade, e a data de aniversário imediatamente posterior à data de emissão, ou data de início de rentabilidade.

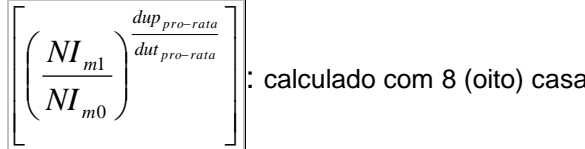

: calculado com 8 (oito) casas decimais, sem arredondamento.

$$
\frac{\overline{NI}_{mn}}{\overline{NI}_{m1}}
$$
: calculado com 8 (oito) casas decimais, sem arredondamento.

pro−rata *pro rata dup* − : calculado com 9 (nove) casas decimais, sem arredondamento.

#### **e.2) Correção Defasada**

*dut*

Quando a CCB/CCE/NCE for indexada a IGP-DI, INPC ou IPC-A e tiver dia da data de vencimento menor que dia 15 (para ativos com periodicidade de correção mensal) ou dia da data de emissão, ou data de início de rentabilidade, menor que dia 15 (para ativos com periodicidade de emissão anual), a atualização será efetuada utilizando-se o número índice do segundo mês anterior ao mês de atualização.

 $\textsf{Calculado pela fórmula}\left|\overline{VNA=VNB} \times \overline{C}_{\textit{DEFASADO}}\right|$ , onde:

VNA: Valor Nominal atualizado, calculado com 8 (oito) casas decimais, sem arredondamento;

VNB (atualização de periodicidade mensal): Valor Nominal base. Valor Nominal de emissão ou da data de incorporação de juros, ou após a última amortização, se houver calculado com 8 (oito) casas decimais, sem arredondamento.

VNB (atualização de periodicidade anual): Valor Nominal base. Valor Nominal de emissão ou da data de incorporação de juros, atualização ou amortização, se houver, o que ocorrer por último, calculado com 8 (oito) casas decimais, sem arredondamento.

CDEFASADO: Fator acumulado da variação do índice de preços utilizado (IGP-M, IGP-DI, INPC ou IPCA) calculado com 8 (oito) casas decimais, sem arredondamento, calculado pela fórmula:

$$
C_{DEFASADO} = \frac{NI_n}{NI_0}
$$
, onde:

NIn: Número Índice do segundo mês imediatamente anterior ao mês de atualização.

NI<sup>0</sup> (para CCB/CCE/NCE com periodicidade de atualização mensal, com data de emissão, ou data de início de rentabilidade, casada com a data de vencimento): Número Índice do segundo mês imediatamente anterior ao mês de emissão, de incorporação de juros ou da última amortização, se houver.

NI<sup>0</sup> (para CCB/CCE/NCE com periodicidade de atualização anual): Número índice do segundo mês imediatamente anterior ao mês de emissão ou da última atualização.

Caso a CCB/CCE/NCE com atualização mensal não tenha data de emissão, ou data de início de rentabilidade, casada com a data de vencimento, será efetuada apropriação da primeira variação mensal do índice escolhido pro-rata, entre a data de emissão, ou data de início de rentabilidade, e o primeiro aniversário mensal do ativo (entendido como o dia da data de vencimento em cada mês), por dias úteis ou corridos.

#### **e.2.1) Definição de "CDEFASADO" com pro-rata dias corridos:**

$$
C_{DEFASADO} = \left[ \left( \frac{N I_{m1}}{N I_{m0}} \right)^{\frac{dep_{pro-rata}}{dct_{pro-rata}}} \right] \times \left[ \left( \frac{N I_{mn}}{N I_{m1}} \right) \right],
$$
onde:

CDEFASADO: Fator calculado com 8 (oito) casas decimais, sem arredondamento;

NIm1:= Número Índice referente ao mês 1.Quando o primeiro aniversário mensal do ativo ocorre no mês seguinte ao mês de emissão, "mês 1" é igual ao mês imediatamente anterior ao mês de emissão. Quando o primeiro aniversário mensal do ativo ocorre no próprio mês de emissão, "mês 1" é igual ao segundo mês anterior ao mês de emissão.

NIm0: Número Índice referente ao mês 0. Quando o primeiro aniversário mensal do ativo ocorre no mês seguinte ao mês de emissão, "mês 0" é igual ao segundo mês imediatamente anterior ao mês de emissão. Quando o primeiro aniversário mensal do ativo ocorre no próprio mês de emissão, "mês 0" é igual ao terceiro mês anterior ao mês de emissão.

NImn: Número Índice do segundo mês imediatamente anterior ao mês de atualização, pagamento ou vencimento.

dcppro-rata: Número de dias corridos entre a data de emissão, ou data de início de rentabilidade, e a data de aniversário imediatamente posterior.

dctpro-rata: Número de dias corridos entre a data de aniversário imediatamente anterior à data de emissão, ou data de início de rentabilidade, e a data de aniversário imediatamente posterior à data de emissão, ou data de início de rentabilidade.

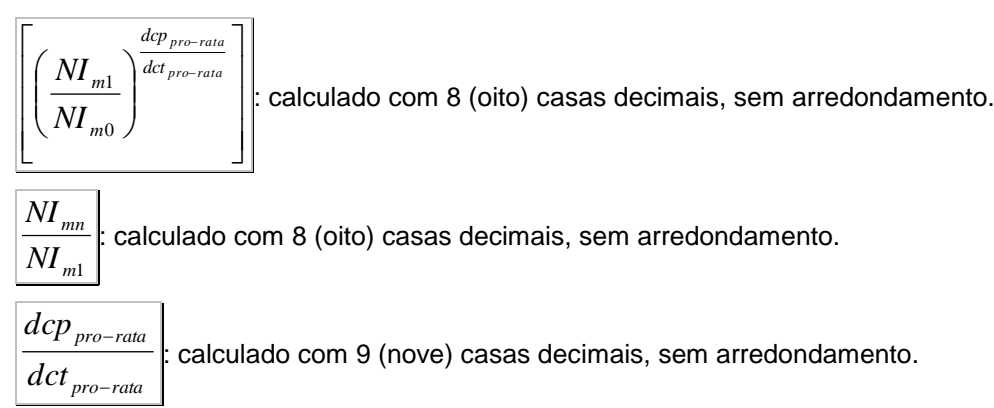

#### **e.2.2) Definição de "CDEFASADO" com pro-rata dias úteis:**

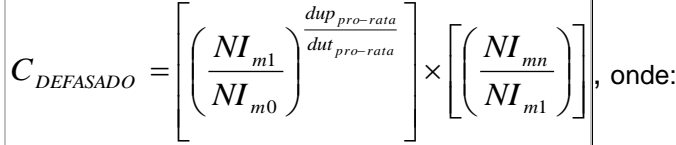

CDEFASADO: Fator calculado com 8 (oito) casas decimais, sem arredondamento;

NIm1:= Número Índice referente ao mês 1.Quando o primeiro aniversário mensal do ativo ocorre no mês seguinte ao mês de emissão, "mês 1" é igual ao mês imediatamente anterior ao mês de emissão. Quando o primeiro aniversário mensal do ativo ocorre no próprio mês de emissão, "mês 1" é igual ao segundo mês anterior ao mês de emissão.

NIm0: Número Índice referente ao mês 0. Quando o primeiro aniversário mensal do ativo ocorre no mês seguinte ao mês de emissão, "mês 0" é igual ao segundo mês imediatamente anterior ao mês de emissão. Quando o primeiro aniversário mensal do ativo ocorre no próprio mês de emissão, "mês 0" é igual ao terceiro mês anterior ao mês de emissão.

NImn: Número Índice do segundo mês imediatamente anterior ao mês de atualização, pagamento ou vencimento.

duppro-rata: Número de dias úteis entre a data de emissão, ou data de início de rentabilidade, e a data de aniversário imediatamente posterior.

dutpro-rata: Número de dias úteis entre a data de aniversário imediatamente anterior à data de emissão, ou data de início de rentabilidade, e a data de aniversário imediatamente posterior à data de emissão, ou data de início de rentabilidade.

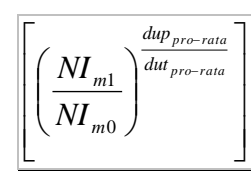

 $\frac{1}{\epsilon}$   $\begin{bmatrix} 1 & \cdots & 1 \\ \vdots & \ddots & \vdots \\ \vdots & \ddots & \vdots \\ \end{bmatrix}$ : calculado com 8 (oito) casas decimais, sem arredondamento.

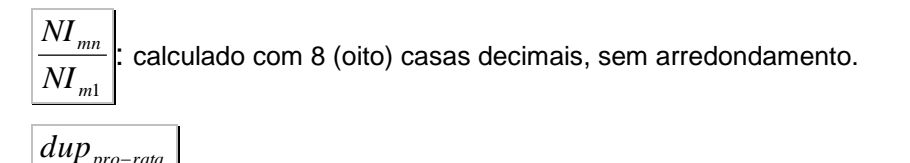

*pro rata pro rata* − −<sup>rata</sup> : calculado com 9 (nove) casas decimais, sem arredondamento.

# <span id="page-11-0"></span>**2 Atualização do Valor Nominal: US\$ comercial**

#### <span id="page-11-1"></span>a) Periodicidade de atualização

<span id="page-11-2"></span>Diária

*dut*

#### b) Valor Nominal atualizado

Calculado pela fórmula  $|VNA=VNB\times C|$ , onde:

VNA: Valor Nominal atualizado, calculado com 8 (oito) casas decimais, sem arredondamento. VNB = Valor Nominal base para atualização, que pode ser o valor de emissão, após incorporação de juros ou após amortização, se houver.

C: Fator resultante da variação do dólar dos EUA, calculado com 8 (oito) casas decimais, sem

arredondamento, calculado pela fórmula:  $\mathit{US}_0$ *US*  $C = \frac{1}{\sqrt{2\pi}} \int$ , onde:

 $US_n =$  Valor de fechamento do dólar comercial (PTAX800 – taxa de venda) do dia útil imediatamente anterior à data de atualização, pagamento ou vencimento;

 $US<sub>0</sub>$  = Valor de fechamento do dólar comercial (PTAX800 - taxa de venda) do dia útil imediatamente anterior à data de emissão, ou data de início de rentabilidade, de incorporação de juros e/ou de amortização, se houver.

**Observação:** Eventos agendados para dias não úteis serão liquidados no primeiro dia útil subsequente, apropriando a variação cambial até a taxa disponível no último dia útil antecedente. No caso dos fins de semana, por exemplo, eventos agendados para sábado, domingo ou segunda terão a mesma variação cambial.

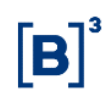

# <span id="page-12-0"></span>**3 Juros Fixos (ou Spread)**

Refere-se à taxa de juros fixos que pode representar um rendimento prefixado ou a parcela de juros fixa de um ativo pós-fixado; ou ao spread, que é a parcela de juro fixa acrescida ao rendimento de um ativo referenciado em taxa flutuante. A taxa é informada com 4 (quatro) casas decimais.

#### <span id="page-12-1"></span>a) Periodicidade de apuração

Diária, por dias úteis ou corridos. Quando juro fixo em ativo corrigido mensalmente por índice de preços a periodicidade de apuração é mensal.

#### <span id="page-12-2"></span>b) Valor Unitário de Juros

Calculado pela fórmula  $J$  =  $V$ N $A$   $\times$   $(Fator\,\,de\,\,J$ ur $os$  − 1 $)\vert$ , onde:

J: Valor unitário dos juros acumulados no período, calculado com 8 (oito) casas decimais, sem arred.

VNA: Valor Nominal atualizado, se for o caso, calculado com 8 (oito) casas decimais, sem arred. Fator de Juros: Fator de juros fixos, calculado com 9 (nove) casas decimais, com arred.

#### <span id="page-12-3"></span>c) Valor Unitário de Juros da Amortização

Calculado pela fórmula  $J = AM \times (Factor \; de \; Juros − 1)$ , onde:

J: Valor unitário dos juros acumulados no período, calculado com 8 (oito) casas decimais, sem arred.

AM: Valor da amortização, calculado com 8 (oito) casas decimais, sem arred.

Fator de Juros: Fator de juros fixos, calculado com arred de 9 (nove) casas decimais.

#### <span id="page-12-4"></span>d) Valor Financeiro dos Juros

Calculado pela fórmula  $\bigl|J_{\rm \scriptscriptstyle V\!F} = J \!\times\! Q \bigr|$ , onde:

J<sub>VF</sub>: Valor financeiro dos juros calculado com 2 (duas) casas decimais, sem arred.

J: Valor unitário de juros apurado com 8 (oito) casas decimais sem arred.

Q: Quantidade do ativo em custódia do participante.

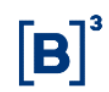

#### **a) Fator de Juros (ou Spread) de acordo com critério de cálculo**

#### **"252 – número de dias úteis entre a data de início ou do último pagamento e o próximo"**

Calculado pela fórmula *dut*  $\frac{dup}{dud}$ *Fator*  $de Juros = \left| \left( \frac{i}{100} + 1 \right)^{252} \right|$  $\overline{\phantom{a}}$ 1  $\mathsf{L}$  $\mathsf{L}$ L Γ I  $\bigg)$  $\left(\frac{i}{\cdot\cdot\cdot}+1\right)$ l  $=\left| \left( \frac{i}{1} + 1 \right)^{\frac{252}{252}} \right|$  $\overline{100}$   $^+$   $\overline{1}$   $\overline{)}$   $\overline{)}$   $\overline{)}$   $\overline{)}$  onde:

Fator de Juros: Fator de juros fixos, calculado com arred de 9 (nove) casas decimais.

i: Taxa de juros expressa em 252 dias úteis, informada com 4 (quatro) casas decimais;

dut: Número de dias úteis. Para ativo de renda final: número de dias úteis existente no prazo total do ativo. Para ativo com pagamento periódico de juros: entre a data de emissão, ou data de início de rentabilidade, e o primeiro pagamento de juros; ou entre a data de emissão, ou data de início de rentabilidade, e a data de incorporação, se houver; ou entre a data de incorporação, se houver, e o primeiro pagamento de juros; ou entre o último pagamento de juros e o próximo pagamento de juros;

dup: Número de dias úteis entre a data de emissão, ou data de início de rentabilidade, e a data de atualização, primeiro pagamento ou data de vencimento; ou entre a data de incorporação, se houver, e a data de atualização, primeiro pagamento ou data de vencimento; ou entre o último pagamento de juros e a data de atualização, próximo pagamento ou data de vencimento.

#### **"252 – Número de meses entre a data de início ou último pagamento e o próximo x 21"**

#### **a) Para ativos com datas casadas:**

Ativos em que a data de emissão, ou data de início de rentabilidade, coincide com a data de aniversário mensal, entendida como o dia da data de vencimento em cada mês.

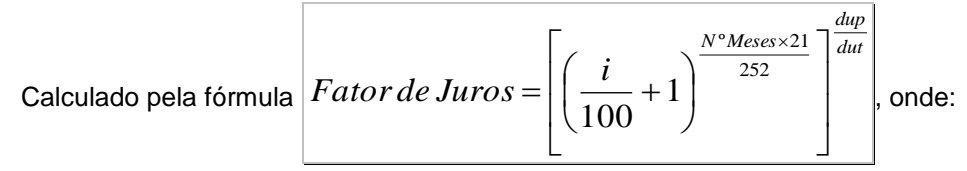

Fator de Juros: Fator de juros fixos, calculado com arred de 9 (nove) casas decimais.

i: Taxa de juros expressa em 252 dias úteis, informada com 4 (quatro) casas decimais;

Nº Meses: Número de meses inteiro entre: a data de emissão, ou data de início de rentabilidade, e a data de incorporação, se houver; ou entre a data de emissão, ou data de início de rentabilidade, e a data o primeiro pagamento de juros; ou entre a data de emissão, ou data de início de rentabilidade, e a data de vencimento, se renda final; ou entre a data da incorporação, se houver, e o primeiro pagamento de juros; ou entre o último pagamento de juros e o próximo pagamento de juros;

dut: Número de dias úteis existente no número de meses informado. Para ativo de renda final: número de dias úteis existente no número de meses total do ativo. Para ativo com pagamento periódico de juros: entre a data de emissão, ou data de início de rentabilidade, e o primeiro

pagamento de juros; ou entre a data de emissão, ou data de início de rentabilidade, e a data de incorporação, se houver; ou entre a data de incorporação, se houver, e o primeiro pagamento de juros; ou entre o último pagamento de juros e o próximo pagamento de juros.

dup: Número de dias úteis entre a data de emissão, ou data de início de rentabilidade, e a data de atualização, primeiro pagamento ou data de vencimento; ou entre a data de incorporação, se houver, e a data de atualização, primeiro pagamento ou data de vencimento; ou entre o último pagamento de juros e a data de atualização, próximo pagamento ou data de vencimento.

#### **b) Para ativos com datas descasadas:**

Ativos em que a data de emissão, ou data de início de rentabilidade, não coincide com a data de aniversário mensal, entendida como o dia da data de vencimento em cada mês.

$$
Factor de Juros = \left\{ \left[ \left( \frac{i}{100} + 1 \right)^{\frac{21}{252}} \right]^{\frac{dup_{pro-rata}}{dut_{pro-rata}}} \right\} \times \left\{ \left[ \left( \frac{i}{100} + 1 \right)^{\frac{N^{\circ} Meses \times 21}{252}} \right]^{\frac{dup}{dut}} \right\} \right\}, \text{onde:}
$$

Fator de Juros: Fator de juros fixos, calculado com arred de 9 (nove) casas decimais. i: Taxa de juros expressa em 252 dias úteis, informada com 4 (quatro) casas decimais; duppro-rata: Número de dias úteis entre a data de emissão, ou data de início de rentabilidade, e a

data de atualização ou aniversário mensal imediatamente posterior;

dutpro-rata: Número de dias úteis entre a data de aniversário mensal imediatamente anterior à data de emissão, ou data de início de rentabilidade, e a data de aniversário mensal imediatamente posterior à data de emissão, ou data de início de rentabilidade;

Nº Meses: Número de meses inteiro entre: a data de aniversário imediatamente posterior à data de emissão, ou data de início de rentabilidade, e a data de incorporação, se houver; ou entre a data de aniversário imediatamente posterior à data de emissão, ou data de início de rentabilidade, e a data o primeiro pagamento de juros; ou entre a data de aniversário imediatamente posterior à data de emissão, ou data de início de rentabilidade, e a data de vencimento, se renda final; Após o primeiro pagamento de juros periódicos, se houver, é o número de meses entre o último e o próximo pagamento de juros ou vencimento.

dut: Número de dias úteis entre o primeiro aniversário mensal imediatamente posterior à data de emissão, ou data de início de rentabilidade, e a data de incorporação, se houver; ou entre o primeiro aniversário mensal imediatamente posterior à data de emissão, ou data de início de rentabilidade, e a data do primeiro pagamento posterior ao primeiro aniversário mensal; ou entre o último pagamento de juros e o próximo pagamento.

dup: Número de dias úteis entre o primeiro aniversário mensal imediatamente posterior à data de emissão, ou data de início de rentabilidade, e a data de atualização; ou entre o primeiro aniversário mensal imediatamente posterior à data de emissão, ou data de início de rentabilidade, e a data de incorporação, se houver; ou entre o primeiro aniversário mensal imediatamente posterior à data de emissão, ou data de início de rentabilidade, e a data do primeiro pagamento posterior ao primeiro aniversário mensal; ou entre o último pagamento de juros e a data de atualização, até o próximo pagamento.

**Observação:** Até o primeiro aniversário mensal do ativo que tenha datas descasadas a fórmula do fator de juros ou spread se compõe apenas da primeira expressão:

$$
Factor de Juros = \left[ \left( \frac{i}{100} + 1 \right)^{\frac{21}{252}} \right]^{\frac{dup_{pro-rata}}{dut_{pro-rata}}}
$$

Após o primeiro evento de juros, seja de incorporação ou de pagamento periódico, a fórmula do fator de juros volta a conter apenas uma expressão:

$$
Factor de Juros = \left\{ \left[ \left( \frac{i}{100} + 1 \right)^{\frac{N^{\circ} M excess \times 21}{252}} \right]^{\frac{dup}{dut}} \right\}
$$

**"360 – Número de dias corridos entre a data de início ou último pagamento e o próximo" ou "365 – Número de dias corridos entre a data de início ou último pagamento e o próximo"**

Calculado pela fórmula

\n
$$
Factor de Juros = \left[ \left( \frac{i}{100} + 1 \right)^{\frac{dct}{360 \text{ ou } 365}} \right]^{\frac{dcp}{dct}} \text{, onde:}
$$

Fator de Juros: Fator de juros fixos, calculado com arred de 9 (nove) casas decimais.

i: Taxa de juros expressa em 360 ou 365 dias corridos, informada com 4 (quatro) casas decimais; dct: Número de dias corridos. Para ativo de renda final: dias corridos existentes no prazo total do ativo. Para ativo com pagamento periódico de juros: entre a data de emissão, ou data de início de rentabilidade, e o primeiro pagamento de juros; ou entre a data de emissão, ou data de início de rentabilidade, e a data de incorporação, se houver; ou entre a data de incorporação, se houver, e o primeiro pagamento de juros; ou entre o último e o próximo pagamento de juros.

dcp: Número de dias corridos entre a data de emissão, ou data de início de rentabilidade, e a data de atualização, primeiro pagamento ou data de vencimento; ou entre a data de incorporação, se houver, e a data de atualização, primeiro pagamento ou data de vencimento; ou entre o último pagamento de juros e a data de atualização, próximo pagamento ou data de vencimento.

# **"360 – Número de dias corridos entre a data de início ou último pagamento e o próximo"**

#### **Com tratamento Linear**

$$
\text{Calculado pela fórmula} \quad \boxed{Factor\,de\,Juros = \left(1 + \left(\frac{i \times N}{36000}\right)\right)}, \text{onde:}
$$

Fator de Juros: Fator de juros fixos, calculado com arred de 9 (nove) casas decimais.

i: Taxa de juros fixa, expressa ao ano com base de 360 dias corridos, informada com 4 (quatro) casas decimais, podendo ser positiva ou negativa.  $\left|\frac{1}{1} \times N\right|$  < 36000

N: Número de dias corridos. Para ativo de renda final: dias corridos existentes no prazo total do ativo. Para ativo de renda final com amortizações periódicas: entre a data de emissão, ou data de início de rentabilidade, e a data da amortização. Para ativo com pagamento periódico de juros: entre a data de emissão, ou data de início de rentabilidade, e o primeiro pagamento de juros; ou entre a data de emissão, ou data de início de rentabilidade, e a data de incorporação, se houver; ou entre a data de incorporação, se houver, e o primeiro pagamento de juros; ou entre o último e o próximo pagamento de juros.

**"360 – Número de meses entre a data de início ou último pagamento e o próximo x 30" ou "365 – Número de meses entre a data de início ou último pagamento e o próximo x 30"**

#### **a) Para ativos com datas casadas:**

Ativos em que a data de emissão, ou data de início de rentabilidade, coincide com a data de aniversário mensal, entendida como o dia da data de vencimento em cada mês.

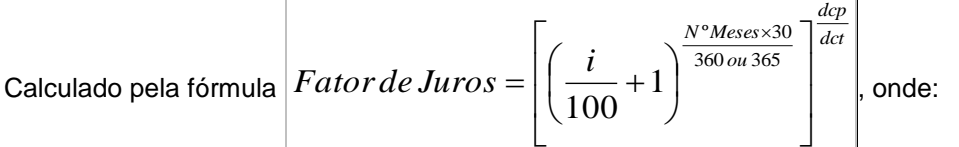

Fator de Juros: Fator de juros fixos, calculado com arred de 9 (nove) casas decimais.

i: Taxa de juros expressa em 360 ou 365 dias corridos, informada com 4 (quatro) casas decimais; Nº Meses: Número de meses inteiro entre: a data de emissão, ou data de início de rentabilidade, e a data de incorporação, se houver; ou entre a data de emissão, ou data de início de rentabilidade, e a data o primeiro pagamento de juros; ou entre a data de emissão, ou data de início de rentabilidade, e a data de vencimento, se renda final; ou entre a data da incorporação, se houver, e o primeiro pagamento de juros; ou entre o último pagamento de juros e o próximo pagamento de juros;

dct: Número de dias corridos existente no número de meses informado. Para ativo de renda final: número de dias corridos existente no número de meses total do ativo. Para ativo com pagamento periódico de juros: entre a data de emissão, ou data de início de rentabilidade, e o primeiro pagamento de juros; ou entre a data de emissão, ou data de início de rentabilidade, e a data de incorporação, se houver; ou entre a data de incorporação, se houver, e o primeiro pagamento de juros; ou entre o último pagamento de juros e o próximo pagamento de juros;

dcp: Número de dias corridos entre a data de emissão, ou data de início de rentabilidade, e a data de atualização, primeiro pagamento ou data de vencimento; ou entre a data de incorporação, se houver, e a data de atualização, primeiro pagamento ou data de vencimento; ou entre o último pagamento de juros e a data de atualização, próximo pagamento ou data de vencimento.

#### **b) Para ativos com datas descasadas:**

Ativos em que a data de emissão, ou data de início de rentabilidade, não coincide com a data de aniversário mensal, entendida como o dia da data de vencimento em cada mês.

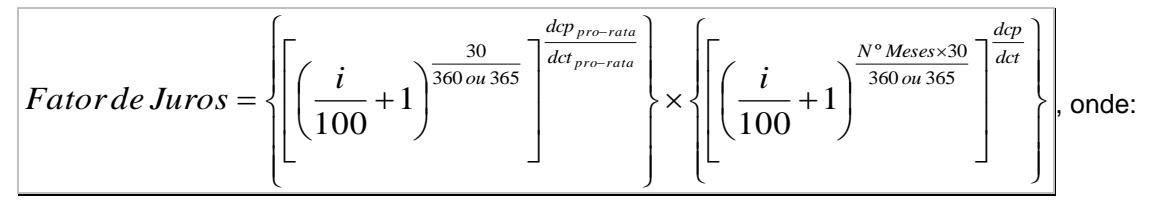

Fator de Juros: Fator de juros fixos, calculado com arred de 9 (nove) casas decimais.

i: Taxa de juros expressa em 360 ou 365 dias corridos, informada com 4 (quatro) casas decimais; dcppro-rata = Número de dias corridos entre a data de emissão, ou data de início de rentabilidade, e a data de atualização ou aniversário mensal imediatamente posterior;

dctpro-rata = Número de dias corridos entre a data de aniversário mensal imediatamente anterior à data de emissão, ou data de início de rentabilidade, e a data de aniversário mensal imediatamente posterior à data de emissão, ou data de início de rentabilidade;

Nº meses: Número de meses inteiro entre a data de aniversário imediatamente posterior à data de emissão, ou data de início de rentabilidade, e a data de incorporação, se houver; ou entre a data de aniversário imediatamente posterior à data de emissão, ou data de início de rentabilidade, e a data o primeiro pagamento de juros; ou entre a data de aniversário imediatamente posterior à data de emissão, ou data de início de rentabilidade, e a data de vencimento, se renda final; Após o primeiro pagamento de juros periódicos, se houver, é o número de meses entre o último e o próximo pagamento de juros ou vencimento;

dcp: Número de dias corridos entre o primeiro aniversário mensal imediatamente posterior à data de emissão, ou data de início de rentabilidade, e a data de atualização; entre o primeiro aniversário mensal imediatamente posterior à data de emissão, ou data de início de rentabilidade, e a data de incorporação, se houver; ou entre o primeiro aniversário mensal imediatamente posterior à data de emissão, ou data de início de rentabilidade, e a data do primeiro pagamento posterior ao primeiro aniversário mensal; ou entre o último pagamento de juros e a data de atualização, até o próximo pagamento.

dct: Número de dias corridos: entre o primeiro aniversário mensal imediatamente posterior à data de emissão, ou data de início de rentabilidade, e a data de incorporação, se houver; ou entre o primeiro aniversário mensal imediatamente posterior à data de emissão, ou data de início de rentabilidade, e a data do primeiro pagamento posterior ao primeiro aniversário mensal; ou entre o último pagamento de juros e o próximo pagamento.

**Observação:** Até o primeiro aniversário mensal do ativo com datas descasadas a fórmula do fator de juros se compõe apenas da primeira expressão:

$$
Factor\ de\ Juros = \left[ \left( \frac{i}{100} + 1 \right)^{\frac{30}{360\ ou\ 365}} \right]^{\frac{dep_{pro-rata}}{dct_{pro-rata}}}
$$

Após o primeiro evento de juros, seja de incorporação ou de pagamento periódico, a fórmula do fator de juros volta a conter apenas uma expressão:

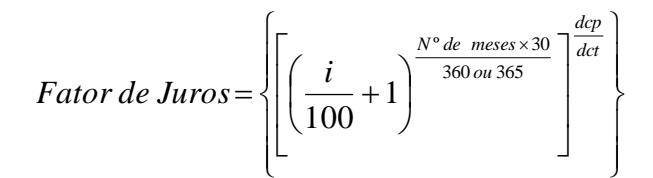

#### **Critérios de Precisão**

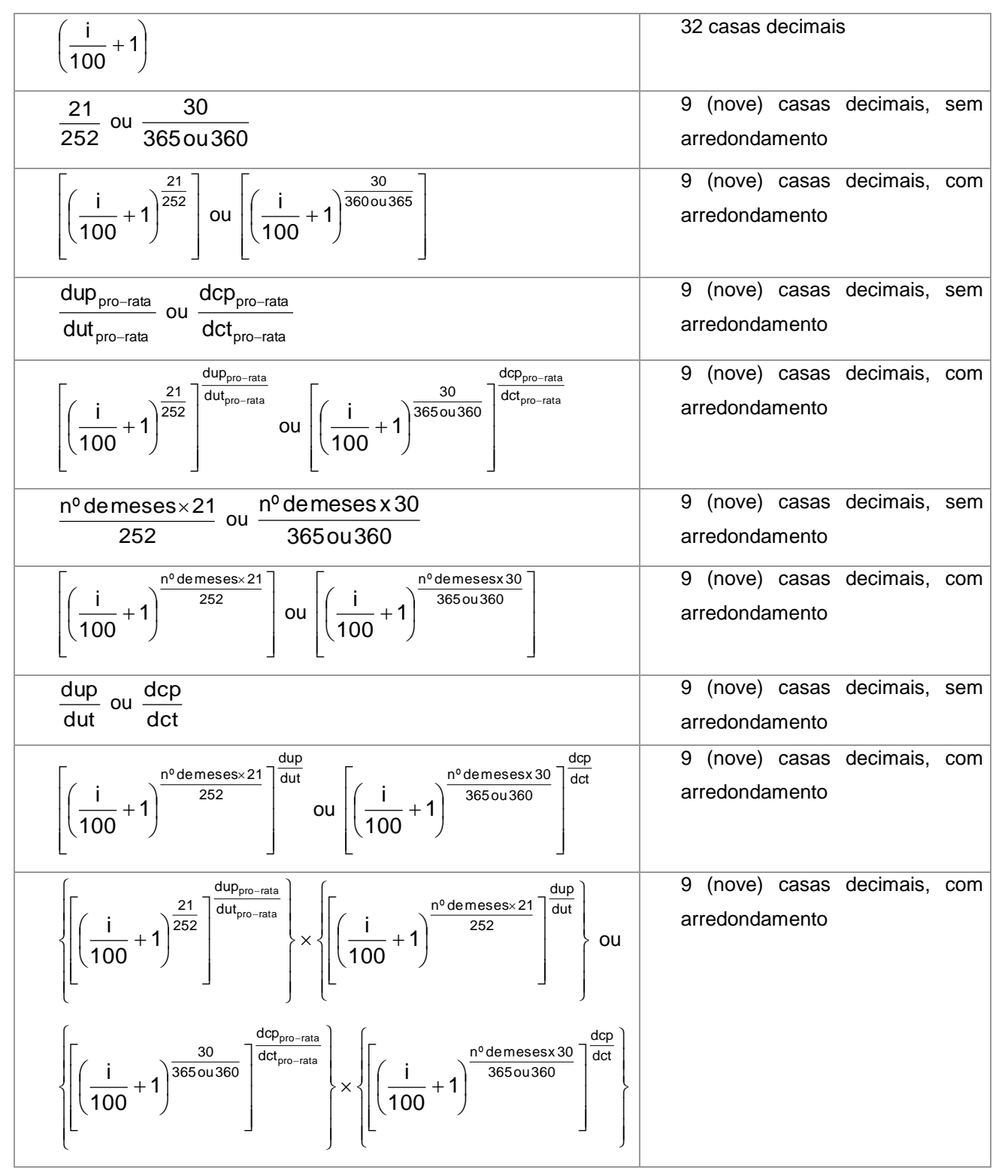

# <span id="page-19-0"></span>**4 Juros Flutuantes**

# <span id="page-19-1"></span>**4.1 Parâmetro de Flutuação: DI Over**

<span id="page-19-2"></span>a) Periodicidade de apuração

Diária, por dias úteis

# b) Valor Unitário de Juros

Calculado pela fórmula  $\bigl| J = VNB \times \bigl[ (Factor\;DI \times Factor\;de\; Spread \; ) - 1 \bigr] \bigr|$  onde:

J: Valor unitário de juros, acrescido de "Spread", se houver acumulado no período, calculado com 8 (oito) casas decimais, sem arredondamento;

VNB: Valor Nominal de emissão, ou da data da última amortização ou incorporação, se houver calculado com 8 (oito) casas decimais, sem arredondamento;

$$
Factor\,DI = \prod_{k=1}^{n} \left(1 + TDI_k \times \frac{p}{100}\right)
$$
, onde:

Fator DI: Produtório das taxas DI Over, com uso de percentual aplicado, da data de emissão, ou data de início de rentabilidade, incorporação, se houver, ou pagamento de juros inclusive, até a data de atualização, pagamento ou vencimento, exclusive, calculado com 8 (oito) casas decimais com arredondamento.

n: Número de taxas DI over utilizadas;

p: Percentual aplicado sobre a taxa DI over, informado com 2 (duas) casas decimais;

$$
TDI_k = \left[ \left( \frac{DI_k}{100} + 1 \right)^{\frac{1}{252}} \right] - 1
$$
, onde:

TDIk: Taxa DI over, expressa ao dia, calculada com 8 (oito) casas decimais com arred.

DIk: Taxa DI over divulgada pela CETIP, utilizada com duas casas decimais.

Fator de Spread: Fator de "Spread", calculado com 9 (nove) casas decimais, com arredondamento, conforme definido no Item "Juros Fixos ou Spread".

$$
\left(1+TDI_{k} \times \frac{p}{100}\right)
$$
: calculado com 16 (dezesseis) casas decimais sem arred.

<span id="page-19-3"></span>(*Fator DI Fator de Spread* ) : calculado com 9 (nove) casas decimais com arred.

# c) Valor Unitário de Juros da Amortização

Calculado pela fórmula  $J = AM \times (Factor \ de \ Juros -1)$ , onde:

J: Valor unitário dos juros acumulados no período, calculado com 8 (oito) casas decimais, sem arred.

AM: Valor da amortização, calculado com 8 (oito) casas decimais, sem arred.

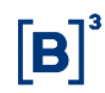

<span id="page-20-0"></span>Fator de Juros: Fator de juros fixos, calculado com arred de 9 (nove) casas decimais.

d) Valor Financeiro dos Juros

Calculado pela fórmula  $\bigl|J_{\rm \scriptscriptstyle V\!F} = J \!\times\! Q \bigr|$ , onde:

J<sub>VF</sub>: Valor financeiro dos juros calculado com 2 (duas) casas decimais, sem arred.

J: Valor unitário de juros apurado com 8 (oito) casas decimais sem arred.

Q: Quantidade do ativo em custódia do participante.

# <span id="page-20-1"></span>**4.2 Parâmetro de Flutuação: Taxa SELIC**

#### <span id="page-20-2"></span>a) Periodicidade de apuração

Diária, por dias úteis.

#### <span id="page-20-3"></span>b) Valor Unitário de Juros

Calculado pela fórmula *<sup>J</sup>* <sup>=</sup> *VNB* (*Fator Selic Fator de Spread* ) <sup>−</sup><sup>1</sup> , onde:

J: Valor unitário de juros, acrescido de "Spread", se houver acumulado no período, calculado com 8 (oito) casas decimais, sem arredondamento;

VNB: Valor Nominal de emissão, ou da data da última amortização ou incorporação, se houver calculado com 8 (oito) casas decimais, sem arredondamento;

$$
Factor \; Selic = \prod_{k=1}^{n} \left( 1 + TSelic_k \times \frac{p}{100} \right)
$$
, onde:

Fator Selic: Produtório das taxas Selic, com uso de percentual aplicado, da data de emissão, ou data de início de rentabilidade, incorporação, se houver, ou pagamento de juros inclusive, até a data de atualização, pagamento ou vencimento, exclusive, calculado com 8 (oito) casas decimais com arredondamento.

n: Número de taxas Selic utilizadas;

p: Percentual aplicado sobre a taxa Selic, informado com 2 (duas) casas decimais;

$$
TSelic_{k} = \left[ \left( \frac{Selic_{k}}{100} + 1 \right)^{\frac{1}{252}} \right] - 1, \text{onde:}
$$

TSelick: Taxa Selic, expressa ao dia, calculada com 8 (oito) casas decimais com arred.

DIk: Taxa Selic divulgada pelo BACEN, utilizada com duas casas decimais.

Fator de Spread:: Fator de "Spread", calculado com 9 (nove) casas decimais, com arredondamento, conforme definido no Item "Juros Fixos ou Spread".

$$
\left(1+TSelic_k \times \frac{p}{100}\right)
$$
: calculado com 16 (dezesseis) casas decimais sem arred.

(Fator Selic  $\times$  Fator de Spread): calculado com 9 (nove) casas decimais com arred.

#### <span id="page-21-0"></span>c) Valor Unitário de Juros da Amortização

Calculado pela fórmula  $J = AM \times (Factor \; de \; Juros − 1)$ , onde:

(*Fator Selic* × *Fator de Spread* ): calculado com 9 (nove<br>
c) Valor Unitário de Juros da Amortização<br>
Calculado pela fórmula  $\boxed{J = AM \times (Factor de Juros - 1)}$ ,<br>
J. Valor unitário dos juros acumulados no período, calculad<br>
arred.<br>
AM: J: Valor unitário dos juros acumulados no período, calculado com 8 (oito) casas decimais, sem arred.

AM: Valor da amortização, calculado com 8 (oito) casas decimais, sem arred.

Fator de Juros: Fator de juros fixos, calculado com arred de 9 (nove) casas decimais.

#### <span id="page-21-1"></span>d) Valor Financeiro dos Juros

Calculado pela fórmula  $\bigl|J_{\rm \scriptscriptstyle V\!F} = J \!\times\! Q \bigr|$ , onde:

JVF: Valor financeiro dos juros calculado com 2 (duas) casas decimais, sem arred.

J: Valor unitário de juros apurado com 8 (oito) casas decimais sem arred.

Q: Quantidade do ativo em custódia do participante.

# <span id="page-21-2"></span>**ANEXO I**

Para papéis remunerados pelas Taxas DI, SELIC, TR e TJLP, não será gerada a liquidação dos eventos programados caso haja ausência de cotação em D-1.

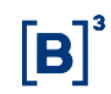

# <span id="page-22-0"></span>**Amortização**

<span id="page-22-1"></span>a) Percentual fixo sobre valor nominal de emissão ou após incorporação, se houver, em períodos uniformes

Calculado pela fórmul

$$
\log \left| AM_{i} = VNE \times \left(\frac{Ta}{100}\right) \times C_{i}\right|, \text{onde:}
$$

AMi: Valor unitário da i-ésima parcela de amortização, calculado com 8 (oito) casas decimais, sem arredondamento;

VNE: Valor nominal de emissão ou após incorporação de juros, se houver considerado com 8 (oito) casas decimais;

Ta: Taxa fixa definida pela divisão de 100 pelo número de parcelas decorrente da periodicidade informada pelo participante, utilizada com 4 (quatro) casas decimais.

Ci: Fator de atualização da i-ésima parcela de amortização, calculado com 8 (oito) casas decimais, sem arred, definido conforme a periodicidade de atualização:

OBS: se ativo com correção diária (cambial) e mensal (índices de preços), fator de atualização computado desde a data de emissão, ou data de início de rentabilidade, ou incorporação de juros, se houver, até a data de pagamento da amortização. Se ativo com correção anual por índice de preços, com base na emissão, fator de atualização computado da data de emissão, ou data de início de rentabilidade, ou da incorporação até a data da última correção anual.

# <span id="page-22-2"></span>b) Percentual variável sobre valor unitário de emissão, em períodos uniformes

$$
\text{Calculado pela fórmula} \left| AM_{i} = VNE \times \left(\frac{Ta_{i}}{100}\right) \times C_{i}\right| \text{onde:}
$$

Tai: i-ésima taxa de amortização informada com 4 (quatro) casas decimais.

$$
Obs: \left| \sum_{i=1}^{n} Ta_i = 100 \right|
$$

AMi, VNE e Ci: Variáveis anteriormente definidas.

# <span id="page-22-3"></span>c) Percentual variável sobre valor remanescente atualizado, em períodos uniformes

Calculado pela fórmula  $|AM|_i = VNA \times |\underbrace{-i}_{i=1} \times C_i|_i$  $\left| \sum_{i} \right| = VNA \times \left| \frac{I u_i}{100} \right| \times C$ *Ta*  $AM_i = VNA \times \frac{I_u}{I} \times$ J  $\left(\frac{Ta_i}{100}\right)$  $\setminus$  $= VNA \times$  $\left| \frac{1}{100} \right| \times C_i$ , onde:

VNA: Saldo do valor nominal atualizado considerado com 8 (oito) casas decimais; AMi, Ta<sup>i</sup> e Ci: Variáveis anteriormente definidas.

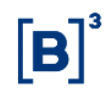

<span id="page-23-0"></span>d) Percentual variável, períodos variáveis (datas imputadas), sobre valor unitário de emissão (VNE VAR/NUNIF)

Calculado pela fórmula  $|AM|_i = VNE \times |\underbrace{-i}_{i=0} \times C_i$  $i = VNE \times \frac{1-\alpha_i}{100} \times C$  $AM_{i} = VNE \times \left(\frac{Ta_{i}}{n}\right) \times$ J  $\left(\frac{Ta_i}{\cdots}\right)$ l  $=$   $VNE\times \left(\displaystyle\frac{Ta_{i}}{100}\right)\!\times\!C_{i}\bigg|$  , onde:

AMi, Tai, VNE e Ci: Variáveis anteriormente definidas.

<span id="page-23-1"></span>e) Percentual variável, períodos variáveis (datas imputadas), sobre valor remanescente (VNA VAR/NUNIF)

Calculado pela fórmula  $|AM|_i = VNA \times |$  $\overline{\phantom{a}}$ J  $\setminus$  $\setminus$  $=$  VNA  $\times$   $\left($ 100 *i i Ta*  $AM$ <sub>*i*</sub>  $= VNA$ , onde:

AMi, Ta<sup>i</sup> e VNA: Variáveis anteriormente definidas.

# <span id="page-23-2"></span>f) Valor financeiro da amortização

Calculado pela fórmula  $\big\vert\rm AM_{\rm \scriptscriptstyle VF}=AM_{\rm \scriptscriptstyle I}\times Q\big\vert$ , onde:

AMVF: Valor Financeiro da amortização, com 2 (duas) casas decimais, sem arred. Q: Quantidade de ativos em custódia do participante. AMi: Variável anteriormente definida.

# <span id="page-23-3"></span>g) Valor Nominal Remanescente após cada amortização

Calculado pela fórmula *VNR* =*VNA* − *AM <sup>i</sup>* , onde:

VNR: Valor Remanescente após a i-ésima amortização, calculado com 8 (oito) casas decimais, sem arredondamento.

AM<sup>i</sup> e VNA: Variáveis anteriormente definidas.

Obs: Após o pagamento da i-ésima parcela de amortização VNR assume o lugar de VNB (Valor Nominal base) para efeito de atualização.

# <span id="page-23-4"></span>**ANEXO I**

Para papéis remunerados pelas Taxas DI, SELIC, TR e TJLP, não será gerada a liquidação dos eventos programados caso haja ausência de cotação em D-1.

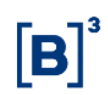

# <span id="page-24-0"></span>**Tabela Price para CCB/CCE/NCE Prefixado**

Ao realizar o registro de um CCB/CCE/NCE Prefixado com uso da Tabela Price, o sistema calcula o valor da "prestação" (p) de acordo com o sistema francês de amortização (Tabela Price) e o desmembra nos eventos de juros e de amortizações.

# <span id="page-24-1"></span>a) Periodicidade de Correção

Diária. O valor dos juros entre pagamentos é atualizado diariamente, por dias úteis ou corridos, conforme definido em sua característica.

# <span id="page-24-2"></span>b) Forma de Pagamento

<span id="page-24-3"></span>Tabela Price para CCB/CCE/NCE prefixada.

# c) Combinações possíveis na utilização dos campos

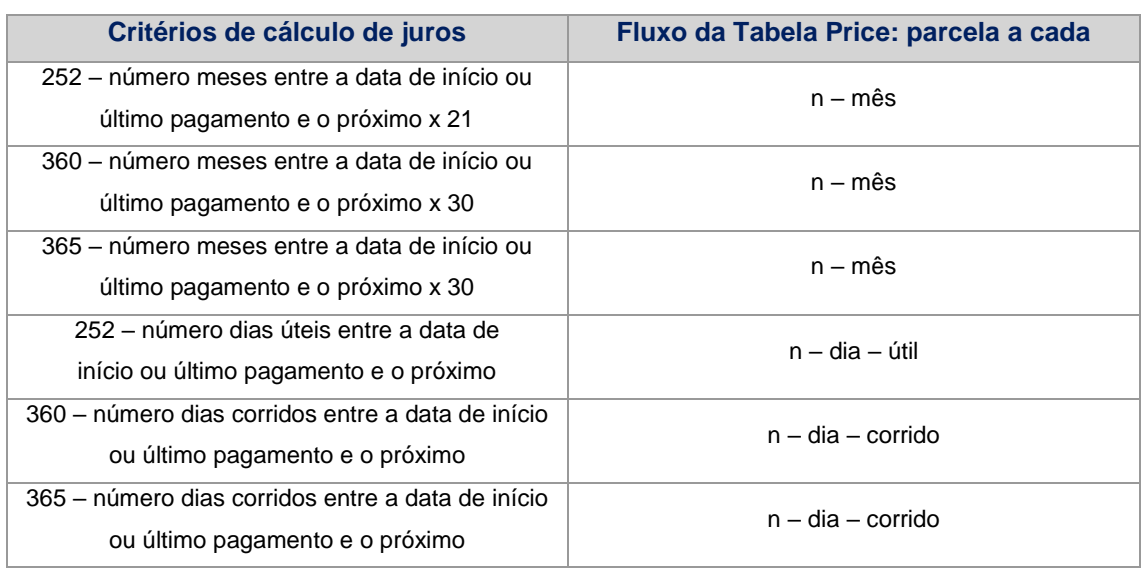

# <span id="page-24-4"></span>d) CCB/CCE/NCE com uso da tabela price com prazo de carência

Quando o período entre a data de emissão, ou data de início de rentabilidade, e a data do primeiro pagamento de eventos for maior que a periodicidade de pagamento, configurando uma carência, deverá ocorrer um evento de incorporação de juros, um período anterior à primeira data de eventos, (data informada no campo "a partir"). O valor de emissão será acrescido de juros calculado para o ativo relativo ao período entre a data de emissão, ou data de início de rentabilidade, e a data de incorporação, período definido como período de carência. Deve ser informado no campo "incorpora juros" a opção e a data de incorporação no campo "em:"

# <span id="page-25-0"></span>e) Total de prestações (amortizações + juros) da Tabela Price

O número total de eventos de amortizações e juros será determinado pela divisão do prazo entre a data de emissão, ou data de início de rentabilidade, ou de incorporação de juros (caso de ativo com carência) e a data de vencimento, pelo valor informado no campo "a cada" (período definido para ocorrência dos eventos), como definido abaixo:

#### **e.1) Número Total de Prestações (NTP)**

#### Calculado pela fórmula evento total P P  $NTP = \frac{101a}{D}$ , onde:

NTP – Número inteiro do total de prestações.

Ptotal = Período total entre a data de emissão, ou data de início de rentabilidade, ou incorporação, se houver, e vencimento, na expressão da periodicidade escolhida (meses, dias úteis ou dias corridos).

Pevento = Período entre eventos, valor do campo "parcela a cada", no "Fluxo da Tabela Price".

# **e.1.1) Quando a periodicidade escolhida for em número de meses:**

$$
Calculado pela fórmula \left| NTP = \frac{T_{\text{meses}}}{\text{Mes}_{\text{a cada}}}\right|, onde:
$$

Tmeses = Número de meses entre a data de emissão, ou data de início de rentabilidade, e a data de vencimento ou entre data de incorporação, se houver, e a data de vencimento.

Mês<sub>a cada</sub> = Número de meses da periodicidade de pagamento de eventos informado no campo "parcela a cada" no "Fluxo da Tabela Price".

#### **e.1.2) Quando a periodicidade escolhida for em dias:**

$$
Calculado pela fórmula \left| NTP = \frac{T_{\text{dias}}}{\text{Dias}_{\text{a cada}}}\right|, onde:
$$

 $T_{\text{dias}}$  = Número de dias corridos ou úteis entre a data de emissão, ou data de início de rentabilidade, e a data de vencimento ou entre a data de incorporação, se houver, e a data de vencimento.

Dias<sub>a cada</sub> = Número de dias informado no campo "parcela a cada", informado no "Fluxo da Tabela Price".

# <span id="page-25-1"></span>f) Equivalência da taxa de juros - iprice

**f.1)** "360 – número meses entre a data de início ou último pagamento e o próximo x 30" Parcela a cada: "n" – mês

I  $\overline{\phantom{a}}$ 1  $\mathbf{r}$  $\mathbf{r}$ L  $\lceil$ ∣ — J  $\left(\frac{i}{\cdots}+1\right)$ l  $=\left(\frac{i}{-}+1\right)^{\frac{360}{360}}-1$ 100 360 n x 30  $i_{\text{price}} = \left| \left( \frac{i}{10} \right) \right|$ 

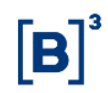

**f.2)** "365 – número meses entre a data de início ou último pagamento e o próximo x 30" Parcela a cada: "n" – mês

$$
i_{price} = \left[ \left( \frac{i}{100} + 1 \right)^{\frac{\text{n x 30}}{365}} - 1 \right]
$$

**f.3)** "252 – número meses entre a data de início ou último pagamento e o próximo x 21" Parcela a cada: "n" – mês

$$
i_{price} = \left[ \left( \frac{i}{100} + 1 \right)^{\frac{n \times 21}{252}} - 1 \right]
$$

**f.4)** "360 – número dias corridos entre a data de início ou último pagamento e o próximo" Parcela a cada: "n" – dia – corrido

$$
i_{price} = \left[ \left( \frac{i}{100} + 1 \right)^{\frac{dc}{360}} - 1 \right]
$$

**f.5)** "365 – número dias corridos entre a data de início ou último pagamento e o próximo" Parcela a cada: "n" – dia – corrido

$$
i_{price} = \left[ \left( \frac{i}{100} + 1 \right)^{\frac{dc}{365}} - 1 \right]
$$

**f.6)** "252 – número dias úteis entre a data de início ou último pagamento e o próximo" Parcela a cada: "n" – dia – útil

$$
i_{price} = \left[ \left( \frac{i}{100} + 1 \right)^{\frac{du}{252}} - 1 \right]
$$
onde:

iprice = taxa utilizada para obtenção da prestação na tabela price, com 9 (nove) casas decimais com arredondamento.

n: número de meses entre a data de início ou último pagamento e o próximo.

dc: número de dias corridos entre a data de início ou último pagamento e o próximo.

du: número de dias úteis entre a data de início ou último pagamento e o próximo.

<span id="page-26-0"></span>i: Taxa de juros, informada com 4 (quatro) casas decimais.

#### g) Valor da prestação na tabela price (amortização mais juros)

$$
\text{Calculado pela fórmula} \left| P = VNE \times \left( \frac{i_{\text{price}}}{1 - (1 + i_{\text{price}})^{-NTP}} \right) \right|, \text{onde:}
$$

P: Valor da prestação, com 8 (oito) casas decimais sem arredondamento.

VNE: Valor Nominal de Emissão ou valor após incorporação de juros, se houver informado com 8 (oito) casas decimais.

NTP: número total de prestações, NTP é um número inteiro.

iprice: taxa utilizada para obtenção da prestação na tabela price, com 9 (nove) casas decimais com arredondamento.

 $(1+i_{\mathit{price}})^{-NTP}$  : calculado com 9 (nove) casas decimais com arredondamento.

$$
\left(\frac{i_{\text{price}}}{1 - (1 + i_{\text{price}})^{-NTP}}\right)
$$
: calculado com 9 (nove) casas decimais com arredondamento.

#### <span id="page-27-0"></span>h) Ajuste do Valor de VNE quando houver carência e incorporação de juros

Calculado pela fórmula  $\left| VNE_{_{qjt}}=VNE+VNE\times (Factor\,de\,Juros-1)\right|$ , onde:

VNE: Valor Nominal de Emissão, informado com 8 (oito) casas decimais.

VNeajt: Valor Nominal de Emissão após ajuste da incorporação de juros, calculado com 8 (oito) casas decimais sem arredondamento.

Fator de Juros: Fator de juros fixos, apurado da data de emissão, ou data de início de rentabilidade, até a data de incorporação, calculado com 9 (nove) casas decimais, com arredondamento.

**Cálculo do fator de juros de acordo com o critério de cálculo de juros**

# **"252 – número meses entre a data de início ou último pagamento e o próximo x 21" a) Para ativos com datas casadas:**

Ativos em que a data de emissão, ou data de início de rentabilidade, coincide com a data de aniversário mensal (dia da data de vencimento em cada mês).

Calculado pela fórmula

\n
$$
Factor de Juros = \left[ \left( \frac{i}{100} + 1 \right)^{\frac{n^{\circ} de \text{ meses} \times 21}{252}} \right]^{\frac{dup}{dut}}
$$
\nonde:

i: Taxa de juros expressa em 252 dias úteis, informada com 4 (quatro) casas decimais.

nº de meses: Número de meses inteiro entre a data de emissão, ou data de início de rentabilidade, e a data de incorporação.

dut: Número de dias úteis existente no número de meses informado.

dup: Número de dias úteis entre a data de emissão, ou data de início de rentabilidade, e a data de incorporação.

#### **b) Para ativos com datas descasadas:**

Ativos em que a data de emissão, ou data de início de rentabilidade, não coincide com a data de aniversário mensal (dia da data de vencimento em cada mês).

Quando a data de incorporação for igual a primeira data de aniversário logo após a data de emissão, ou data de início de rentabilidade:

$$
Factor de Juros = \left[\left(\frac{i}{100} + 1\right)^{\frac{21}{252}}\right]^{\frac{dup_{pro-rata}}{duty_{pro-rata}}}
$$

Quando a data de incorporação for posterior a primeira data de aniversário logo após a data de emissão, ou data de início de rentabilidade:

$$
Factor de Juros = \left\{\left[\left(\frac{i}{100}+1\right)^{\frac{21}{252}}\right]^{\frac{dup_{pro-rata}}{dut_{pro-rata}}}\right\} \times \left\{\left[\left(\frac{i}{100}+1\right)^{\frac{n^{\circ} de\text{ meses} \times 21}{252}}\right]^{\frac{dup}{dut}}\right\}, \text{ onde:}
$$

i: Taxa de juros expressa em 252 dias úteis, informada com 4 (quatro) casas decimais;

duppro-rata: Número de dias úteis entre a data de emissão, ou data de início de rentabilidade, e a data de aniversário mensal imediatamente posterior;

dutpro-rata: Número de dias úteis entre a data de aniversário mensal imediatamente anterior à data de emissão, ou data de início de rentabilidade, e a data de aniversário mensal imediatamente posterior à data de emissão, ou data de início de rentabilidade;

nº de meses: Número de meses inteiro entre a data de aniversário imediatamente posterior à data de emissão, ou data de início de rentabilidade, e a data da incorporação.

dup: Número de dias úteis entre o primeiro aniversário mensal imediatamente posterior à data de emissão, ou data de início de rentabilidade, e a data de cálculo.

dut: Número de dias úteis entre o primeiro aniversário mensal imediatamente posterior à data de emissão, ou data de início de rentabilidade, e a data de incorporação.

#### **"360 – número meses entre a data de início ou último pagamento e o próximo x**

# **30" ou "365 – número meses entre a data de início ou último pagamento e o próximo x 30" a) Para ativos com datas casadas:**

Ativos em que a data de emissão, ou data de início de rentabilidade, coincide com a data de aniversário mensal (dia da data de vencimento em cada mês).

Calculado pela fórmula

\n
$$
Factor de Juros = \left[ \left( \frac{i}{100} + 1 \right)^{\frac{n^{\circ} de meses \times 30}{360 \times 365}} \right]^{\frac{dep}{dct}} \text{, onde:}
$$

i: Taxa de juros expressa em 360 ou 365 dias, informada com 4 (quatro) casas decimais;

nº de meses: Número de meses inteiro entre a data de emissão, ou data de início de rentabilidade, e a data de incorporação.

dut: Número de dias úteis existente no número de meses informado.

dup: Número de dias úteis entre a data de emissão, ou data de início de rentabilidade, e a data de incorporação.

#### **b) Para ativos com datas descasadas:**

Ativos em que a data de emissão, ou data de início de rentabilidade, não coincide com a data de aniversário mensal (dia da data de vencimento em cada mês).

Quando a data de incorporação for igual a primeira data de aniversário logo após a data de emissão, ou data de início de rentabilidade:

$$
Factor de Juros = \left[\left(\frac{i}{100} + 1\right)^{\frac{30}{360 ou 365}}\right]^{\frac{dep_{pro-rata}}{dct_{pro-rata}}}
$$

Quando a data de incorporação for posterior a primeira data de aniversário logo após a data de emissão, ou data de início de rentabilidade:

$$
Factor de Juros = \left\{ \left[ \left( \frac{i}{100} + 1 \right)^{\frac{30}{360 \omega 456}} \right]^{\frac{dep_{pro-rata}}{dct_{pro-rata}}} \right\} \times \left\{ \left[ \left( \frac{i}{100} + 1 \right)^{\frac{n^{\circ} de meses \times 30}{360 \omega 456}} \right]^{\frac{dep}{dct}} \right\} \right\}, \text{ onde:}
$$

i: Taxa de juros expressa em 360 ou 365 dias, informada com 4 (quatro) casas decimais; dcppro-rata: Número de dias corridos entre a data de emissão, ou data de início de rentabilidade, e a data de aniversário mensal imediatamente posterior;

dctpro-rata: Número de dias corridos entre a data de aniversário mensal imediatamente anterior à data de emissão, ou data de início de rentabilidade, e a data de aniversário mensal imediatamente posterior à data de emissão, ou data de início de rentabilidade;

nº de meses: Número de meses inteiro entre a data de aniversário imediatamente posterior à data de emissão, ou data de início de rentabilidade, e a data da incorporação.

dcp: Número de dias corridos entre o primeiro aniversário mensal imediatamente posterior à data de emissão, ou data de início de rentabilidade, e a data de cálculo.

dct: Número de dias corridos entre o primeiro aniversário mensal imediatamente posterior à data de emissão, ou data de início de rentabilidade, e a data de incorporação.

#### **"252 – número de dias úteis entre a data de início ou último pagamento e o próximo"**

Calculado pela fórmula 
$$
Factor de Juros = \left[ \left( \frac{i}{100} + 1 \right)^{\frac{du}{252}} \right],
$$
onde:

i: Taxa de juros expressa em 252 dias úteis, informada com 4 (quatro) casas decimais. dui: Número de dias úteis existente entre a data de emissão, ou data de início de rentabilidade, e a data de incorporação

**"360 – número de dias corridos entre a data de início ou último pagamento e o próximo" ou "365 – número de dias corridos entre a data de início ou último pagamento e o próximo"**

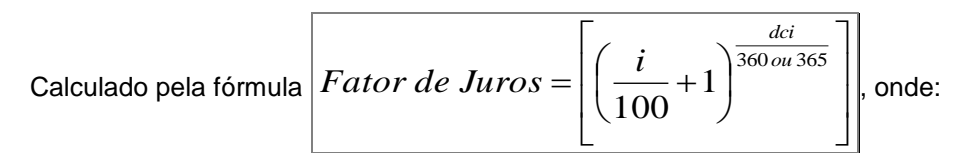

i: Taxa de juros expressa em 360 ou 365 dias, informada com 4 (quatro) casas decimais; dci: Número de dias corridos existente entra a data de emissão, ou data de início de rentabilidade, e a data de incorporação.

#### **Observações:**

Data de aniversário mensal é o dia da data de vencimento em cada mês.

Cada um dos expoentes das fórmulas acima descritas é considerado com 9 (nove) casas decimais, sem arredondamento

Cada uma das expressões que compõem o fator de juros é calculada com 9 (nove) casas decimais, com arredondamento.

O fator de juros resultante também é calculado com 9 (nove) casas decimais, com arredondamento.

# <span id="page-30-0"></span>i) Valores de juros e amortizações - prestações na Tabela Price

Uma vez encontrado o valor da prestação de acordo com a expressão do item **G** (ajustada de acordo com o item **H**, se couber), calcula-se, primeiramente, o valor dos juros. O valor da amortização será encontrado subtraindo-se do valor da prestação o valor encontrado para os juros.

Valores das Prestações na Tabela Price:

$$
P_K = J_K + AM_K
$$

Valores de Juros:

$$
J_K = i_{price} \times VNR_{K-1}
$$
, onde 
$$
VNR_0 = VNE
$$
 ou 
$$
VNR_0 = VNE_{air}
$$

Valores das Amortizações:

$$
AM_K = P_K - J_K
$$

Valores Nominais Remanescentes após Amortizações:

$$
VNR_{K} = VNR_{K-1} - AM_{k}
$$

Onde:

 $k = 1, 2, \ldots, NTP$ 

iprice: Taxa efetiva no período definido para Tabela Price, considerada com 9 (nove) casas decimais com arredondamento.

Jk: Valores de Juros, considerados com 8 (oito) casas decimais sem arredondamento.

Pk: Valores das prestações com 8 (oito) casas decimais sem arredondamento.

VNRk: Valores Nominais Remanescentes, considerados com 8 (oito) casas decimais sem arredondamento.

AMk: Valores das Amortizações com 8 (oito) casas decimais sem arredondamento. NTP: Número total de prestações da Tabela Price.

# <span id="page-31-0"></span>**5 Esclarecimentos**

#### <span id="page-31-1"></span>**5.1 Incorporação de Juros**

Aos ativos que possuem pagamento periódico de juros é permitido prever uma incorporação de juros um período antes do início dos pagamentos periódicos. Para ativos sem previsão de pagamento periódico de juros com previsão de pagamento periódico de amortizações, é permitida previsão de incorporação uma vez, antes de iniciadas as amortizações periódicas. Caso os juros do ativo tenham critério de cálculo "Meses 360", "Meses 365" ou "Meses 252", a data de incorporação deve ser coincidente com um aniversário mensal do ativo, entendido como o dia da data de vencimento em cada mês. OBS: Ativos de renda final não acatam previsão de incorporação de juros.

#### <span id="page-31-2"></span>**5.2 Regras de datas para Juros Constantes**

Quando os ativos tiverem previsão de pagamento periódico de juros a partir de determinada data, é obrigatório que o período entre a data definida para início de pagamento e a data de vencimento, seja múltiplo da periodicidade definida para pagamento, seja esta expressa em número de meses, dias corridos ou úteis. Quando os ativos tiverem previsão de pagamento periódico de juros calculados pelo critério "Meses 360", "Meses 365" ou "Meses 252", é possível "descasar" a data de emissão, ou data de início de rentabilidade, da data "a partir" da qual serão pagos eventos periódicos, se houver, ou da data de vencimento. Neste caso, será feito pro-rata dia útil ou corrido do primeiro mês de fluência de juros. Permanece requerido que a data "a partir" seja casada com a data de vencimento, perfazendo um número inteiro de meses.

Quando o pagamento periódico de juros ou amortização for estipulado a cada "x" dias pelo critério "Dias 252", a data "a partir" da qual se iniciam os pagamentos e/ou a data de incorporação de juros, deve ser dias úteis.

# <span id="page-31-3"></span>**5.3 Regras de datas para Juros Variáveis**

#### **a) Aplicáveis aos Pré-fixados**

Para ativos pré-fixados com previsão de pagamento em periodicidade não uniforme ("Pagamento periódico variável"), caso o critério de cálculo de juros seja expresso em número de meses padrão (número de meses x 30 ou x 21), serão aceitas datas perfeitamente casadas com o dia da data do primeiro evento, em cada mês, sendo flexibilizado o casamento de datas apenas para data inexistente em determinado mês. Por exemplo: ativo em que a primeira data de eventos seja 30/04 acatará evento/emissão em 28/02 como data casada, porém não acatará como casada data de evento/emissão em 31/03 – para este mês a data casada será 30/03.

#### **b) Aplicáveis aos Flutuantes em DI** *Over* **ou Taxa Selic com utilização de** *Spread*

Aplicam-se aos ativos flutuantes com utilização de *spread* as mesmas condições acima descritas para ativos prefixados.

#### **c) Aplicáveis aos Flutuantes em DI** *Over* **ou Taxa Selic sem utilização de** *Spread*

Para ativos com previsão de pagamento em periodicidade não uniforme ("Pagamento periódico variável") não há restrições de datas para agendamento de eventos.

#### <span id="page-32-0"></span>**5.4 Amortização**

Quando um ativo tiver previsão de pagamento periódico de juros não coincidente com a amortização ou não tiver previsão de pagamento periódico de juros, a cada amortização deverá ser gerado evento de juros relativo à parcela amortizada.

Caso o ativo não tenha previsão de pagamento periódico de juros, estes deverão ser calculados desde a data de emissão, ou data de início de rentabilidade, ou incorporação, se houver.

Caso o ativo tenha previsão de pagamento de juros não coincidente com as amortizações, os juros serão calculados desde a data de emissão, ou data de início de rentabilidade, ou incorporação, se houver, até a data da primeira amortização, se esta ocorrer antes do primeiro pagamento de juros, ou, do último pagamento periódico de juros ocorrido até a data da amortização.

#### <span id="page-32-1"></span>**5.5 Regras de datas para amortizações**

Quando o ativo é remunerado por índices de preços com correção anual, com base na data de emissão, ou data de início de rentabilidade, não há regras de datas para pagamento de amortizações.

Quando o ativo é remunerado por índice de preços com correção mensal, as datas das amortizações devem ser coincidentes com as datas de aniversário mensal, entendidas como o dia da data de vencimento em cada mês. Exceção feita para caso específico de ativos com dia da data "a partir" e da data de vencimento iguais ao último dia do mês – ver em "Regras de datas para geração de eventos".

#### <span id="page-32-2"></span>**5.6 Regras de datas para Tabela Price**

Para CCBs/CCEs/NCEs prefixados com eventos calculados de acordo com a "Tabela Price", que não tenham previsão de incorporação de juros e utilizem o critério de cálculo de juros "Meses 360", "Meses 365" ou "Meses 252" será exigido casamento de datas, ou seja, o dia da data de emissão, ou data de início de rentabilidade, das datas de pagamento de eventos e de vencimento devem ser coincidentes.

#### **Regras de Datas para atualização e/ou geração de eventos mensais**

Caso 1: Quando os eventos tiverem periodicidade definida em número de meses (a cada "x" meses); e o dia da data "a partir" da qual serão pagos os eventos e o dia da data de vencimento forem o último dia dos meses a que se referem, os dias das datas em que ocorrerão as atualizações e/ ou eventos obedecerão as regras descritas na tabela abaixo.

Caso 2: Quando os eventos tiverem periodicidade definida em número de meses (a cada "x" meses); e quando ativo de renda final, a data de emissão, ou data de início de rentabilidade, e o dia da data de vencimento forem o último dia dos meses a que se referem, os dias das datas de atualizações ocorrerão conforme a tabela abaixo:

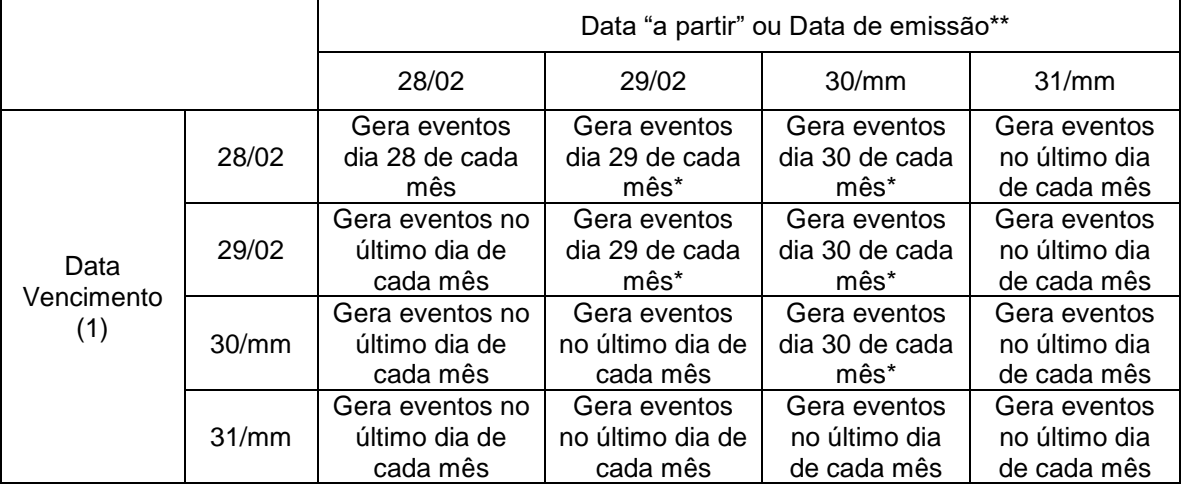

(1) considerar Data de Emissão quando o ativo for de renda final.

\* Exceto em fevereiro quando o evento é gerado no dia 28 ou 29, se ano bissexto.

\*\* Ou data de início de rentabilidade.

#### **Observações:**

- Todas as combinações de datas da tabela acima são consideradas "datas casadas".

- Para ativos com atualização mensal por índices de preços e geração de eventos periódicos, o dia da "data de aniversário mensal" para atualização deve coincidir com o dia da data de geração de eventos, mesmo que diferente do dia da data de vencimento. Esta mesma regra é aplicada a ativos de renda final, considerando-se o dia da data de vencimento como base que determinará o dia das datas de aniversário.

# <span id="page-33-0"></span>**5.7 Data de Início de Rentabilidade**

Os instrumentos financeiros registrados após 16/04/2012 não usarão a data de emissão como referência para a verificação de prazos mínimos, casamento de datas, cálculo do pro-rata, data de aniversário para atualização do valor nominal, cálculo de juros, amortização e parcela, sendo utilizado em seu lugar a "Data de Início de Rentabilidade".

Os instrumentos financeiros registrados antes desta data continuarão a utilizar a data de emissão para o cálculo dos instrumentos financeiros, sem alteração da metodologia de cálculo.

#### **Eventos de Amortização sem Pagamento de Juros**

A partir de 18/05/2015 será permitida a Emissão de CCB/CCE/NCE cuja agenda de eventos do tipo VARIÁVEL possua eventos de Amortização sem o respectivo Pagamento de Juros com liquidação no mesmo dia.

# **Regra de cálculo de juros da forma de pagamento de CCB "Pagamento de amortização e juros calculados sobre amortização"**

A forma de pagamento "Pagamento de amortização e juros calculados sobre amortização" pode ser utilizada com as Taxas Flutuantes DI e SELIC e Juros Fixos ou Spread. As CCBs com esta forma de pagamento têm o valor unitário de juros atualizado diariamente, sendo este obtido pela multiplicação do fator de juros pelo valor da próxima amortização. Na data do evento desta amortização, obrigatoriamente haverá um evento de juros, para pagamento do valor de juros sobre esta amortização.